# Gémérallités MIPS

### **Syntaxe**

- Les commentaires commencent par le symbole # et se terminent à la fin de la ligne.
- Un identificateur est une séquence de caractères alphanumériques, de soulignés (**\_**) et de points (**.**), qui ne commence pas par un chiffre.
- Les codes opération d'instruction sont des mots réservés qui ne peuvent pas être utilisés comme identificateurs.
- Les étiquettes sont déclarées en les plaçant au début d'une ligne et en les faisant suivre du symbole (**:**).
- Les nombres sont en base **10** par défaut. S'ils sont précédés de **0x** ils sont interprétés comme hexadécimaux.
- Les chaînes de caractères sont encadrées par des doubles apostrophes (**"**).
- Certains caractères spéciaux dans les chaînes de caractères suivent la convention **C** :
- Retour-chariot : **\n**
- Tabulation : **\t**
- Guillemet : **\"**

## **Quelques directives**

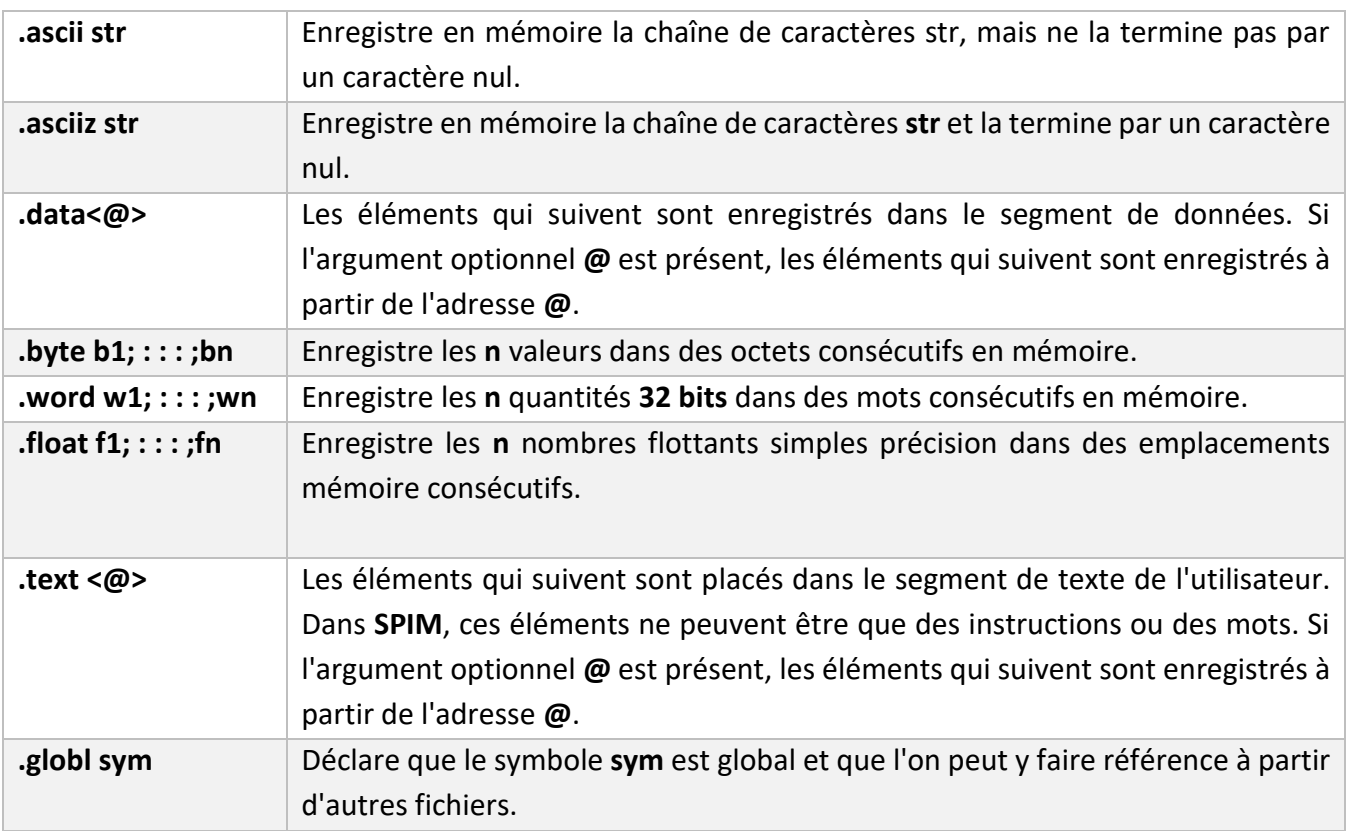

### **Les registres**

Il existe **32** registres de **32 bits** numérotés **\$0; : : : ; \$31**. Les registres peuvent être accédés soit par leur numéro soit par leur nom.

```
Manuel d'utilisation du simulateur MIPS-QtSpim / TP AO-L2-USTO-MB / K.Belmabrouk
```
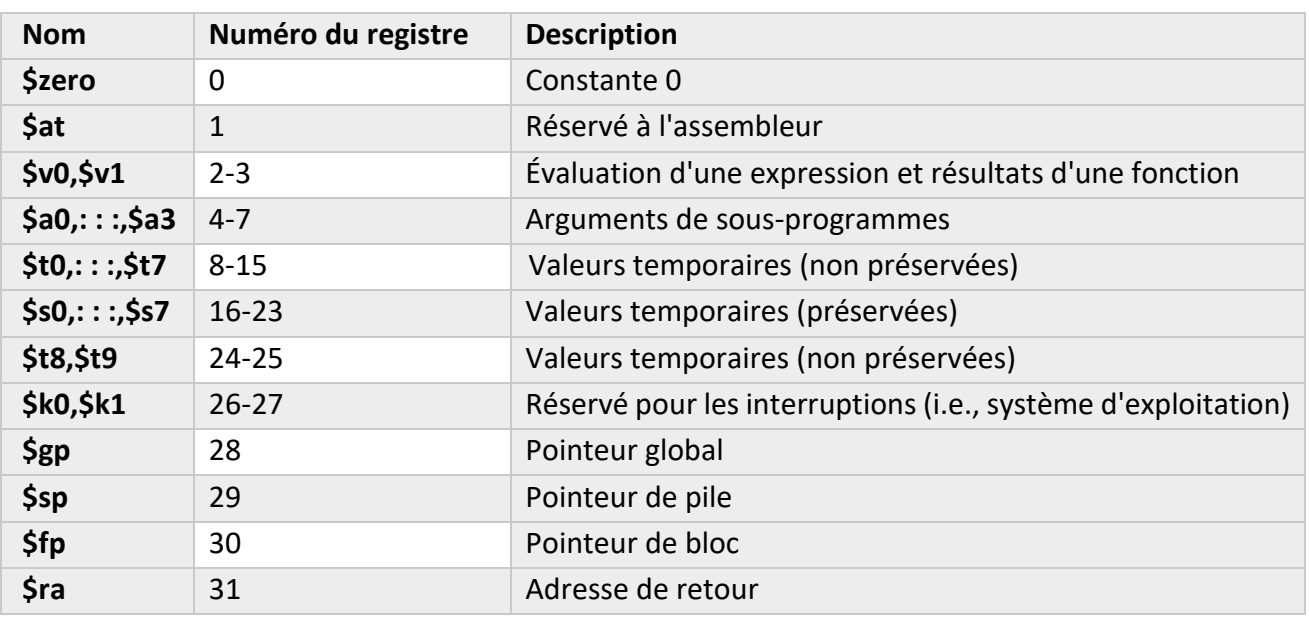

### **Appel de procédure - Conventions**

- Par convention, lors de l'appel de procédure, les registres **\$t0,: : :,\$t9** sont sauvegardés par l'appelant et peuvent donc être utilisés sans problème par l'appelé. Les registres **\$s0,: : :,\$s7** doivent quant à eux être sauvegardés et restitués exact par l'appelé.
- La pile croit des adresses hautes vers les adresses basses : on soustrait à **\$sp** pour allouer de l'espace dans la pile, on ajoute à **\$sp** pour rendre de l'espace dans la pile.
- Les déplacements dans la pile se font sur des mots mémoire entiers (multiples de quatre octets).
- Lors du passage de passage de paramètres : tout paramètre plus petit que **32 bits** est automatiquement promu sur **32 bits**.
- Les quatre premiers paramètres sont passés par les registres **\$a0,: : :,\$a3**. Les paramètres supplémentaires sont passés dans la pile.
- Toute valeur de format inférieur ou égal à **32 bits** est retournée par le registre **\$v0** (sur **64 bits \$v1** est utilisé avec **\$v0**).

# Présentation du Simulateur MIPS (Interface QtSpim)

**QtSpim** est logiciel de simulateur qui exécute des programmes en assembleur **MIPS**.

L'interface **QtSpim** contient :

- **1.** Une partie pour les registres **«Registers»**, qui affiche le contenu de tous les registres entiers
- **2.** Un segment de texte **«Text Segment»**, qui affiche les instructions MIPS chargées en mémoire pour être exécutées. De gauche à droite, l'adresse mémoire de l'instruction, l'instruction en hexadécimal, les instructions MIPS réelles, l'assembleur MIPS que vous avez écrit ainsi que les commentaires.
- **3.** Un segment de texte **«Data Segment»**, qui affiche les données et leurs valeurs dans les segments de données et la pile en mémoire.
- **4.** La **« Console »** information répertorie les actions effectuées par le simulateur.

Pour une meilleure lisibilité, décochez tout ce qui correspond à *Kernel* dans les menus *Text Segment* et *Data Segment*, et décochez *FP Registers* dans le menu *Window*. Par un clic droit sur un registre ou une adresse mémoire, vous pouvez modifier son contenu dynamiquement.

### Comment exécuter un programme MIPS dans QtSpim ?

Pour exécuter le programme dans **QtSpim**, nous devons suivre les étapes suivantes :

- **1.** Utiliser un éditeur de texte pour créer un programme (par exemple Bloc-notes, Sublime, NotePad,…)
- **2.** Le fichier contenant le programme doit avoir l'extension (le suffixe) ''**.s**''.
- **3.** Utiliser le menu *File--->Reinitialize and Load File* pour charger le programme en mémoire. Le simulateur inclut un programme d'assemblage, qui effectue l'encodage en binaire et la traduction des pseudo-instructions et des labels. Il vérifie la correction syntaxique du programme. Si le programme est incorrect, une fenêtre signalant la première erreur s'affiche et le programme ne peut pas être chargé.
- **4.** Exécuter le programme, suivant l'une des deux méthodes suivantes :
	- **a) Run** (ou touche **F5**) toutes les instructions seront exécutées
	- **b) Step** (ou touche **F10**) exécution pas à pas.
- **5.** Pour modifier le programme, il faut :
	- **a)** Revenir dans un éditeur de texte,
	- **b)** Effectuer les modifications,
	- **c)** Recharger le programme.

### La structure de base d'un programme MIPS

- La section « **.data** », contient les déclarations de données, c.-à-d. les données globales manipulées par le programme utilisateur. Elle est implantée conventionnellement à l'adresse 0x10000000. Sa taille est fixe et calculée lors de l'assemblage. Les valeurs contenues dans cette section peuvent être initialisées grâce à des directives contenues dans le programme source en langage d'assemblage ;
- La section « **.text** », (code du programme) contient le code exécutable en mode utilisateur. Elle est implantée conventionnellement à l'adresse 0x00400000. Sa taille est fixe et calculée lors de

l'assemblage. La principale tâche de l'assembleur consiste à générer le code binaire correspondant au programme source décrit en langage d'assemblage, qui sera chargé dans cette section ;

- « **main** », début du programme.
- Pour sortir du programme **MIPS**, on fait un appel system « **li \$v0,10 syscall** ».
- Les commentaires permettent de donner plus d'explication sur le code. Ils commencent par un « **#** » ou un « **;** ».

#### *Exemple* **d'un simple programme MIPS**

```
\mathbf{1}# Exemple0
 2^{\circ}.data
 \overline{3}# Il n'y aura pas de données à déclarer, on utilisera le mode immédiat
 \overline{4}.text
 5<sup>1</sup>main:
 6.
     li $t0,3 # charger La valeur 3 dans le registre t0
 7^{\circ}li $t1,8 # charger La valeur 8 dans Le registre t1
      add $t2, $t1, $t0 # Faire L'addition de t0+t1 et mettre Le résultat dans Le registre t2
 8
 9
      #Fin du programme
10
     11 \, \frac{\text{g}}{\text{v}}\, 1011syscall
```
### **Déclarations des données**

Les données (constantes et variables) doivent être déclarées dans la section « **.data** ».

Les données doivent commencer par une lettre et peuvent contenir des lettres, des chiffres et/ou des caractères spéciaux.

Le format général de la déclaration d'une donnée est le suivant :

<Nom de la variable> <type de la donnée> <valeur initiale>

#### *Exemple de déclaration de données*

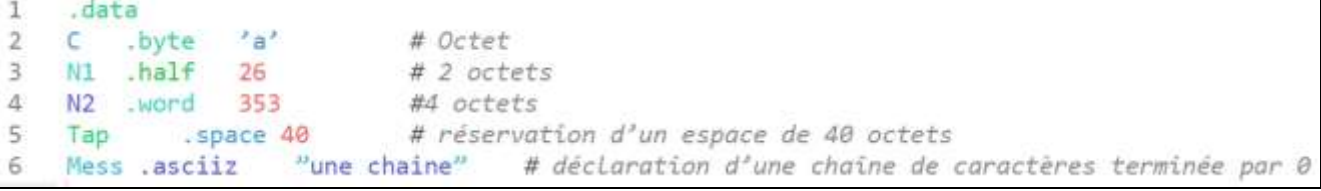

Les données en Mips sont de différents types :

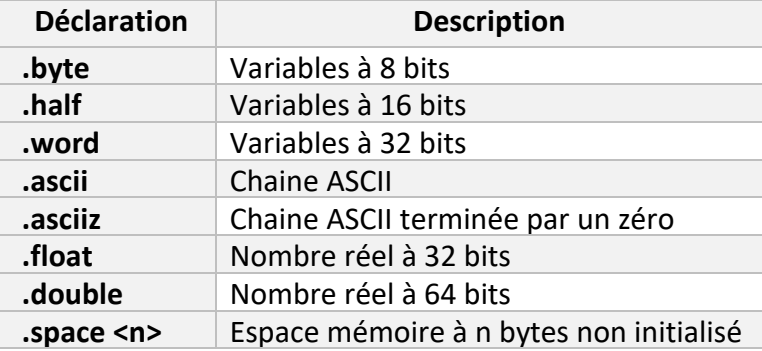

### **Les instructions du MIPS**

Le MIPS propose trois types principaux d'instructions :

- Les instructions de **transfert** entre registres et mémoire ;
- Les instructions de **calcul** ;
- Les instructions de **saut**.

Seules les premières permettent d'accéder à la mémoire ; les autres opèrent uniquement sur les registres.

#### **1. Instruction de transfert**

**Lecture** (load word):

```
lw dest, offset(base)
```
On ajoute la constante (de 16 bits) *offse*t à l'adresse contenue dans le registre *base* pour obtenir une nouvelle adresse ; le mot stocké à cette adresse est alors transféré vers le registre *dest*.

On a également: **lb** (load byte)**, lbu** (load byte unisgned)**, lh** (load half)**, lhu** (load half unisgned)**.**

**Ecriture** (store word):

**sw** source , offset(base)

On ajoute la constante (de 16 bits) *offset* à l'adresse contenue dans le registre *base* pour obtenir une nouvelle adresse ; le mot stocké dans le registre *source* est alors transféré vers cette adresse.

On a également: **sb** (store byte)**, sh** (store half)**.**

#### **2. Instruction de calcul**

Ces instructions lisent la valeur de 0, 1 ou 2 registres dits **arguments**, effectuent un calcul, puis écrivent le résultat dans un registre dit **destination**.

Un même registre peut figurer plusieurs fois parmi les arguments et destination.

#### **- Les instructions de calcul nullaires**

**Ecriture d'une constante** (Load Immediate):

**li** dest, constant

Produit la constante *constant*.

On a également : **la** (load adrdess)**.**

#### **- Les instructions de calcul unaires**

- **Addition d'une constante** (Add Immediate):
	- **addi** dest, source, constant

Produit la somme de la constante (de 16 bits) *constant* et du contenu du registre *source*.

**Déplacement** (Move):

**move** dest, source

Produit le contenu du registre *source*. Cas particulier de *addi!*

**Négation** (Negate):

**neg** dest, source

Produit l'opposé du contenu du registre *source.* Cas particulier de *sub!*

#### **- Les instructions de calcul binaires**

- **Addition** (Add):
	- **add** dest, source1, source2

Produit la somme des contenus des registres *source1* et *source2*.

On a également : **sub, mul, div.**

**Comparaison** (Set On Less Than):

**slt** dest, source1, source2

Produit 1 si le contenu du registre *source1* est inférieur à celui du registre *source2* ; produit 0 sinon.

On a également : **sle, sgt, sge, seq, sne**.

#### **3. Instruction de saut**

On distingue les instructions de saut selon que :

- Leurs destinations possibles sont au nombre de 1 (saut **inconditionnel)** ou bien 2 (saut **conditionnel**);
- Leur adresse de destination est **constante** ou bien **lue** dans un registre ;
- Une **adresse de retour** est sauvegarde´ e ou non.

#### **- Saut inconditionnel**

**Saut** (Jump):

**j** address

Saute à l'adresse constante *address*. Celle-ci est en général donnée sous forme symbolique par une *étiquette* que l'assembleur traduira en une constante numérique.

#### **- Saut conditionnel**

- **Saut conditionnel unaire** (Branch on Greater Than Zero):
	- **bgtz** source, address

Si le contenu du registre *source* est supérieur à zéro, saute à l'adresse constante *address*.

#### On a également **bgez, blez, bltz.**

**Saut conditionnel binaire** (Branch On Equal):

```
beq source1, source2, address
```
Si les contenus des registres *source1* et *source2* sont égaux, saute à l'adresse constante *address*.

On a également **bne.**

#### **- Saut avec retour**

**Saut avec retour** (Jump And Link):

**jal** address

Sauvegarde l'adresse de l'instruction suivante dans le registre *ra*, puis saute à l'adresse constante *address.*

- **- Saut vers adresse variable**
	- **Saut vers adresse variable** (Jump Register)
		- **jr** target

Saute à l'adresse contenue dans le registre *target*. L'instruction **jr \$ra** est typiquement employée pour rendre la main à l'appelant à la fin d'une fonction ou procédure.

#### **4. Instruction spéciale**

**Appel système** (System Call):

#### **syscall**

Provoque un appel au noyau. Par convention, la nature du service souhaité est spécifiée par un code entier stocké dans le registre **v0**. Des arguments supplémentaires peuvent être passés dans les registres **a0-a3**. Un résultat peut être renvoyé dans le registre **v0**.

#### Les appels système

- Un appel système se fait par l'instruction **syscall**.
- Les simulateurs fournissent un ensemble de services par l'intermédiaire de l'instruction d'appel **syscall**, dont le comportement dépend de la valeur du registre **\$v0** :
	- si **\$v0 = 1**, alors **syscall** affiche l'entier contenu dans le registre **\$a0** ;
	- si **\$v0 = 4**, alors **syscall** affiche la chaîne de caractère dont l'adresse est contenue dans le registre **\$a0** ;
	- si **\$v0 = 5**, alors **syscall** lit un entier à l'écran et met sa valeur dans le registre **\$v0**.
- Pour demander un service, on charge le code du service (voir tableau ci-dessous) dans le registre **\$v0** et ses arguments dans les registres **\$a0,...,\$a3** (ou **\$f12** pour les valeurs flottantes).
- Les appels système qui retournent des valeurs placent leurs résultats dans le registre **\$v0** (ou **\$f0** pour les résultats flottants).

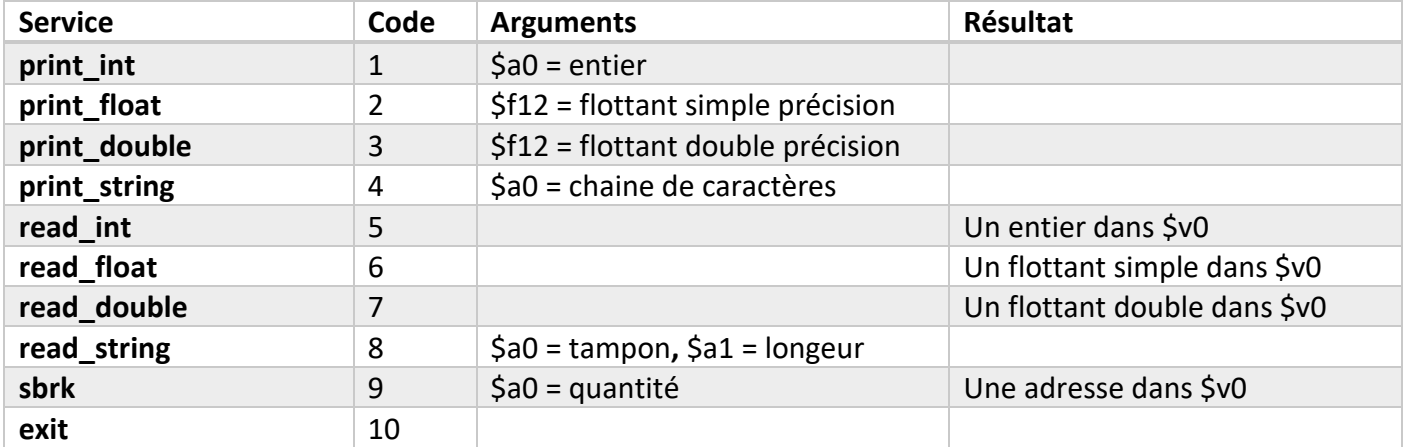

Le tableau suivant illustre les différents codes de **syscall**.

*Exemple 1 : print\_int (Appel système code \$v0=1)* 

Le code suivant imprime « **La réponse = 5** » dans la console.

```
1
     .data
                       "La reponse = "
2.5Str : .asciiz
\mathbb{R}.text
4 main:
\overline{5}la Sa0, Str
                      # Mettre l'adresse de La chaine de caractère Str dans Le registre $a0
   11 Sv0, 4
                    # Charger Le registre $v0 avec le code 4 pour affichage caractère (print_string)
6
\overline{7}syscall
                    # appel système pour affichage caractère
     11 Sa0, 5
\mathbb{R}# Mettre La valeur à afficher dans Le registre $a0
\mathbf{Q}11 5\nu<sup>8</sup>, 1
                     # Charger Le registre $v0 avec Le code 1 pour affichage entier (print int)
                     # appel system pour l'opération affichage entier
1e
    syscall
11
   # Fin du Programme
    1i Sve, 10
12<sup>°</sup>13
    syscall
```
#### *Exemple2 : print\_string (Appel système code \$v0 =4)*

Le code suivant affiche le message « **Hello Word** » dans la console.

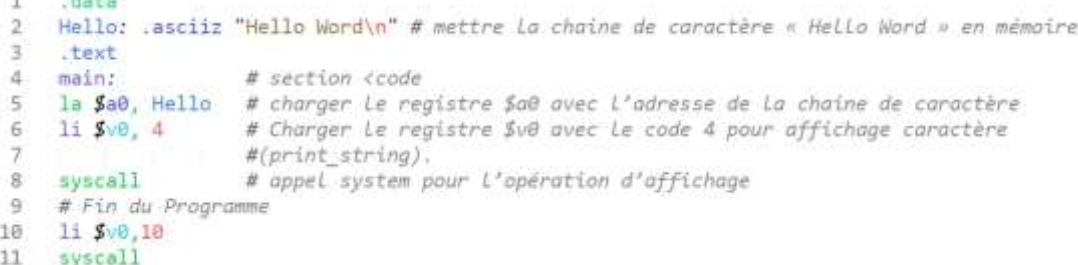

#### *Exemple3 : read\_int (Appel système code \$v0=5)*

Le code suivant affiche sur l'écran un entier saisi au le clavier.

```
ı
         .data
        Str : .asciiz " Saisir un entier "
 \overline{2}3
        .text
 \Deltamains
        la $a0,5tr # Mettre l'adresse de la chaine de caractère Str dans le registre $a0
 苦
       1i $v0,4 # Charger Le registre $v0 avec Le code 4 pour affichage caractère (print_string)
 \tilde{\kappa}syscall # Appel système pour affichage caractère<br>11 $v0,5 # Charger Le registre $v0 avec Le code 5 pour saisir un entier à partir du clavier<br>syscall # Appel system pour l'opération lire entier (read_int)
 \overline{\sigma}\overline{\mathbf{8}}\Omegamove $a0, $v0 # déplacer la valeur saisie dans le register $a0
10
       11 \sqrt{2} = \sqrt{2} = \sqrt{2} = \sqrt{2} = \sqrt{2} = \sqrt{2} = \sqrt{2} = \sqrt{2} = \sqrt{2} = \sqrt{2} = \sqrt{2} = \sqrt{2} = \sqrt{2} = \sqrt{2} = \sqrt{2} = \sqrt{2} = \sqrt{2} = \sqrt{2} = \sqrt{2} = \sqrt{2} = \sqrt{2} = \sqrt{2} 
11\,12syscall
      # Fin du Programme
13
14
       11 Sve.10
       syscall
15
```
### *Exemple4 : read\_string (Appel système code \$v0=8)*

Le code suivant affiche le message écrit par l'utilisateur.

```
\overline{1}data
      message: .asciiz "Vous avez écrit "
 2^\circ\overline{\mathcal{R}}UserInput: : space 20
 ä.
     text
 \overline{5}main:
 \tilde{6}# Entrer un text de 20 caractères
     11 SvB, B
 8^{\circ}la Sa0, UserInput
     11 $a1, 20<br>syscall
 \overline{9}18
     # Afficher Le message = Vous avez écrit =
33.
     11.508.412.
     la Sa0, message
生産
L4
     syscall
     # Afficher Le message
TE.
16
     11 Sv8.4
171
     la Sa0, UserInput
18
     syscall
19
     # Fin du programme
20
    11 Sv8,10
21 syscall
```
## Les sauts et les appels de fonctions ou procédures

#### **1. Sauts inconditionnels**

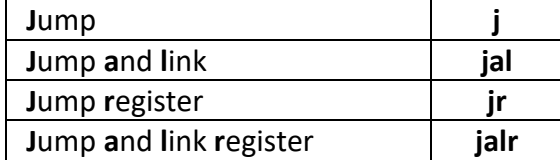

- **j adr** -> va à l'adresse **adr**
- **jal adr** -> sauvegarde en plus **\$pc** dans le registre **\$ra**
- **jr \$t0** -> va à l'adresse contenue dans le registre **\$t0**
- **jalr \$t0** -> sauvegarde en plus **\$pc** dans le registre **\$ra**

#### **Saut avec retour (Jump And Link) :**

jal address jr \$ra

- **jal** : Sauvegarde l'adresse de l'instruction suivante dans le registre *ra*, puis saute à l'adresse constante **address**.
- L'instruction **jr \$ra** est typiquement employée pour rendre la main à l'appelant à la fin d'une fonction ou procédure.

#### *Exemple*

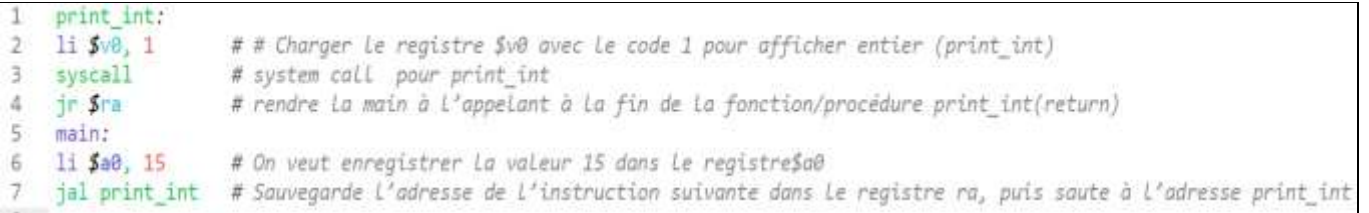

#### **2. Sauts conditionnels :**

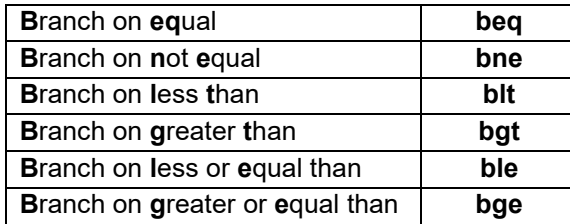

1. **beq r1, r2, adr ->** si les contenus des registres **r1** et **r2** sont égaux, saute à l'adresse **adr**

#### **Exemple : Instruction conditionnelle if**

*if t1 < t2 then t3 := t1 else t3 := t2*

```
Code MIPS équivalent<br>blt $t1, $t2, Then # si t1 < t2 saut à Then
 move $t3, $t2
                       # t3 := t2# saut à End
 1 End
 Then: move $t3, $t1 # t3 := t1End:
                       # suite du programme
 Li $v0,10
syscall
```
### *Exercice 1 :*

Ecrire le programme MIPS permettant d'afficher les valeurs entières de 0 à 15 comme indiqué ci-dessous sur la console.

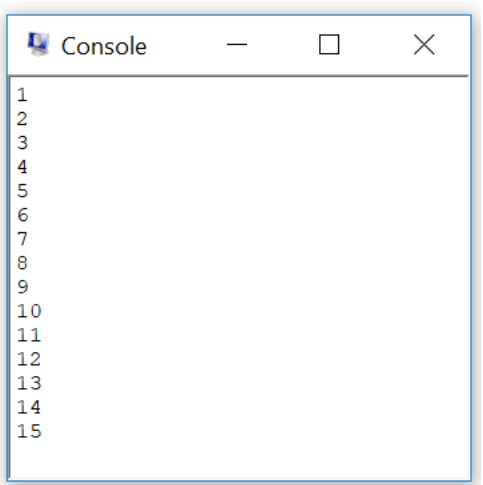

### *# Solution de l'exercice 1 :*

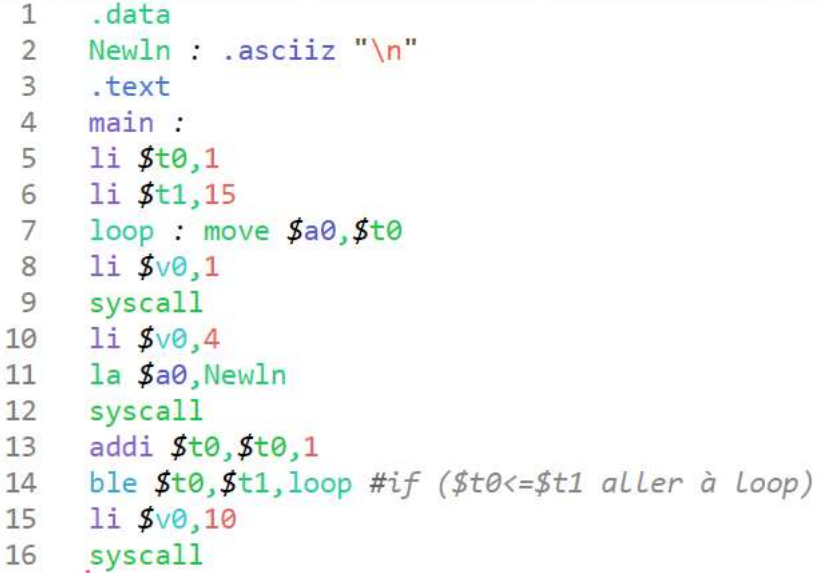

### *Exercice 2 :*

En utilisant l'appel fonction *affiche*, faire un programme MIPS qui calcule et affiche les résultats de : **x+y+z x+4** - **x\*8** - **x+y+(z/2)** Tels que x, y, z sont des variables déclarées sur **8 bits** et leurs valeurs sont respectivement : **10, 50, 15.**

Pour l'affichage il faut avoir : (Voir l'image de la console ci-dessous)

Message1- **Les résultats sont :** *retour à la ligne*

Résultat des calculs : **résultat1 - résultat2 - résultat 3 - résultat 4 -**

Message 2 - **La somme de tous les résultats est :** *Résultat de la somme*

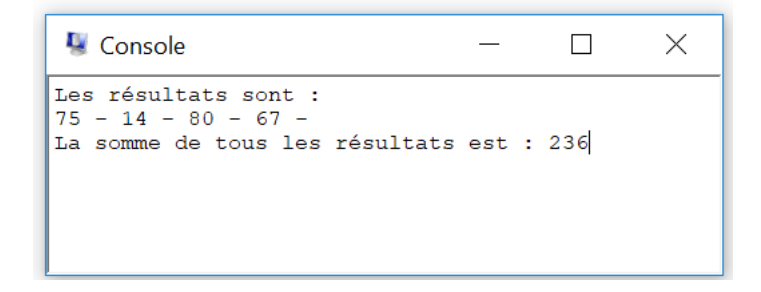

*# Solution de l'exercice 2 :*

```
.data
\mathbf{1}2 x: .byte 10
3 y: .byte 50
4 z: byte 15
5 message1: .asciiz"Les résultats sont : \n"
6 separateur: asciiz " - "
7 retour: asciiz "\n"
8 message2 : .asciiz"La somme de tous les résultats est : "
9.text
10
    main:
    1i$v0,41112 la $a0, message1
13 syscall
    1b $t1, x
14
15
    1b $t2,y1b $t3,z16
17 add $a0, $t1, $t2
18 add $a0, $a0, $t3
19 move $t0, $a020 jal affiche
    addi $a0, $t1,42122 move $t5, $a0jal affiche
23
24li $t4,825 mul $a0, $t1, $t4
26
    move $t6, $a0
    jal affiche
27
28add pav, pti, ptz
29
    li $t4,230
    div $t4, $t3, $t4
    add $a0, $a0, $t4
31
32 move $t7, $a0
     jal affiche
33
34li5\sqrt{0.4}35
   la $a0, retour
36
    syscall
37
    li5\sqrt{0.4}la $a0, message2
38
39
     syscall
     add $t4, $t0, $t5
40
     add $a0, $t4, $t6
41
42
     add $a0, $a0, $t7
43
     li $v0,144
    syscall
45
    i exit
46
     exit:
47
    1i $v0,1048
    syscall
49
    affiche:
    li $v0,150
51 syscall
52
    li5v0,453
    la $a0, separateur
54 syscall
55
    jr \frac{1}{2}ra
```
## Les registres de MIPS :

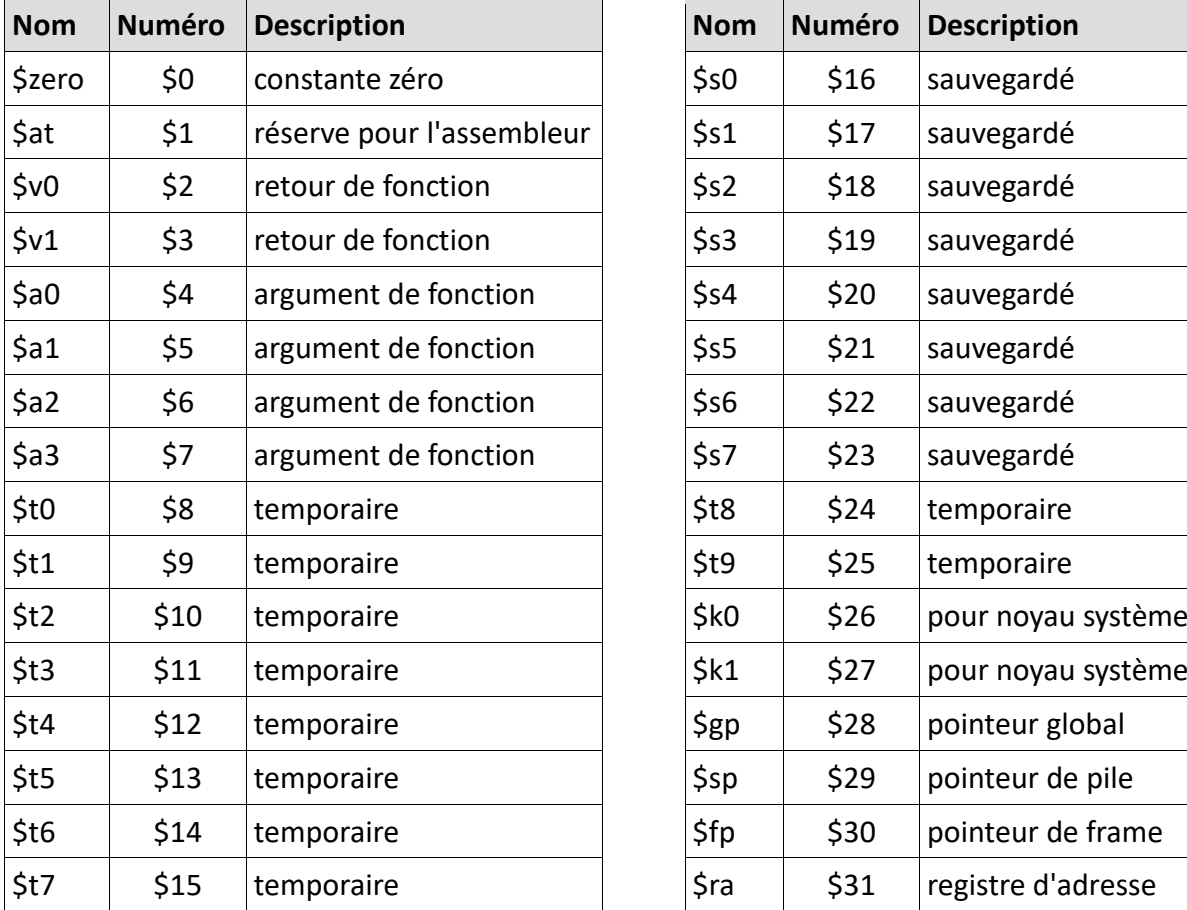

La liste des **32** registres programmables de **32 bits** sur **MIPS**, est comme suit :

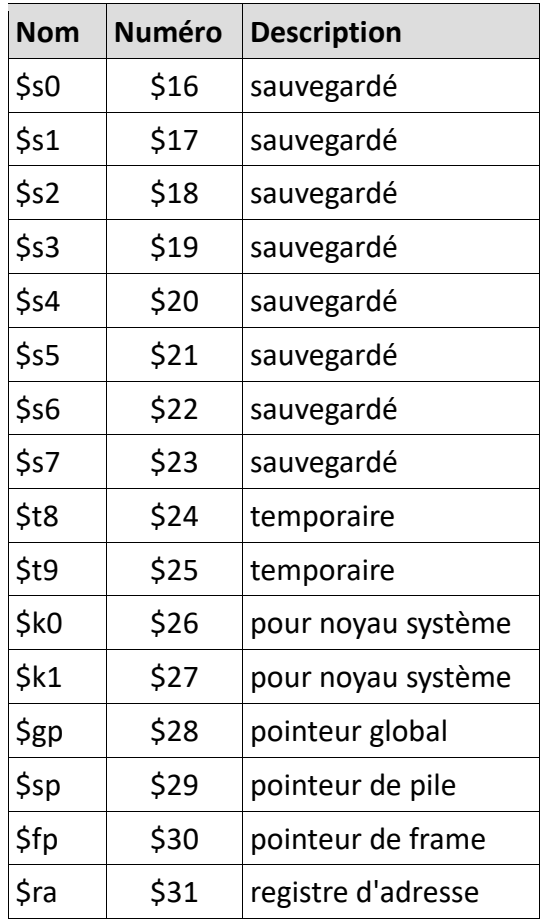

Remarque 1 : Un registre peut être désigné par son nom ou son numéro.

Remarque 2 : Un registre doit toujours être précédé par un **\$** lors de son utilisation dans une instruction assembleur.

Remarque 3 : Il existe aussi **2** autres registres qui ne sont pas listés ici, c'est *lo* (pour *low*) et *hi* (pour *high*). Ils sont, exclusivement, utilisés par les instructions de multiplication et division.

Dans le langage assembleur MIPS, les registres généraux utilisés pour contenir les données sont les registres temporaires et les registres sauvegardés, la différence entre les deux est que les registres temporaires ne doivent pas être sauvegardés par le programmeur lors d'un appel de fonction. Les registres *a*, *v* et *ra* sont utilisés pour le mécanisme des appels de fonction, les registres *a* doivent contenir les arguments, les registres *v* la valeur de retour, et *ra* l'adresse de retour.

## Les formats d'encodage des instructions :

**3** formats d'encodage sont possibles dans MIPS :

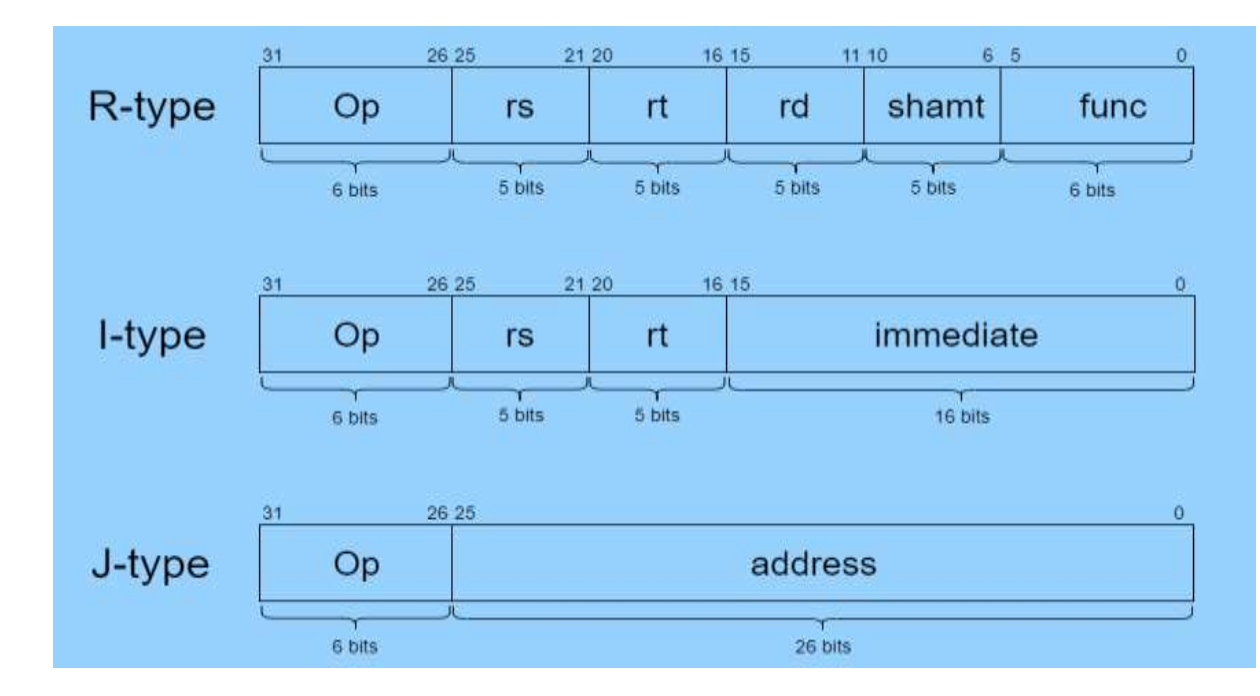

**Op :** *Opcode*, le code de l'instruction.

**rs : r**egistre **s**ource.

**rt :** deuxième **r**egistre **s**ource.

**rd :** registre destination.

**shamt :** *shift amount*, nombre de bits à décaler dans l'instruction shift.

**func :** *function*, le code de la fonction/opération.

**address : adress**e mémoire sur **26 bits**.

Chaque instruction MIPS est contenue sur **32 bits**, l'encodage des **3** types d'instruction possibles est décrit plus haut.

- 1. **Les instructions de type R (R** pour **R**egistre**)** utilisent **3** registres pour les opérations arithmétiques et logiques, **2** registres sources comme opérandes et un registre destination pour le résultat, **5 bits** sont utilisés pour coder le numéro du registre utilisé.
- 2. **Les instructions de type** I (**I** pour **i**mmédiate) utilisent aussi **2** opérandes et un registre pour le résultat, la différence avec le type **R** est que l'un de ces opérandes est une immédiate sur **16 bits**, ils sont utilisés pour différents types d'instructions incluant aussi des opérations arithmétiques et logiques.
- 3. **Les instructions de type J (J** pour **J**ump, ou saut**)** sont réservées pour le saut.

Remarque : On peut observer sur les **3** formats, que seulement **3** manières d'utiliser l'information dans une instruction MIPS sont possibles, soit l'information est dans un registre de **32 bits**, soit une valeur immédiate de **16** bits, soit une adresse de **26 bits** (Les **5 bits** de *shampt* sont particuliers aux instructions de **shift**).

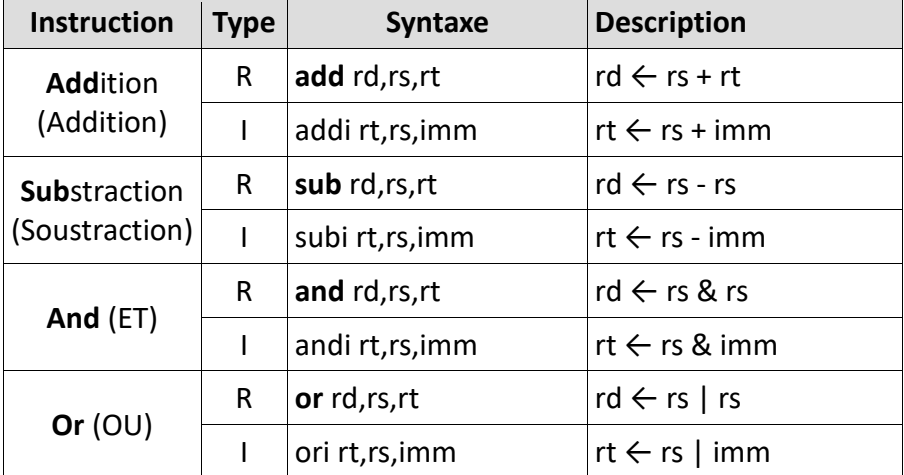

## Les instructions arithmétiques et logiques :

#### *Exemples :*

add \$s0, \$s2, \$s3 subi \$t0, \$t5, 3 and \$s3, \$t5, \$t1

Remarque 1 : Les opérations logiques sont des opérations binaires (**bitwise** : bit-par-bit).

Remarque 2 : Les autres opérations logiques comme le *not*, *nand* ou *xnor* sont réalisées en composition à partir des instructions présentes dans le jeu d'instruction.

## Les instructions de multiplication et division

Les instructions concernant la division et la soustraction sont des instructions particulières dans le sens où leur résultat nécessite **64 bits** de mémoire, la **multiplication** de **2** nombres de **32 bits** exige **64 bits** d'espace pour le résultat, et **la division entière** exige aussi **32 bits** pour le **quotient** (résultat de division entière), et **32 bits** pour le **reste de division**. Pour cela ces **2** opérations utilisent les registres **32 bitslo** (pour **lo**w) et **hi** (pour **hi**gh) qui sont exclusivement utilisés par les instructions de **multiplication** et de **division**.

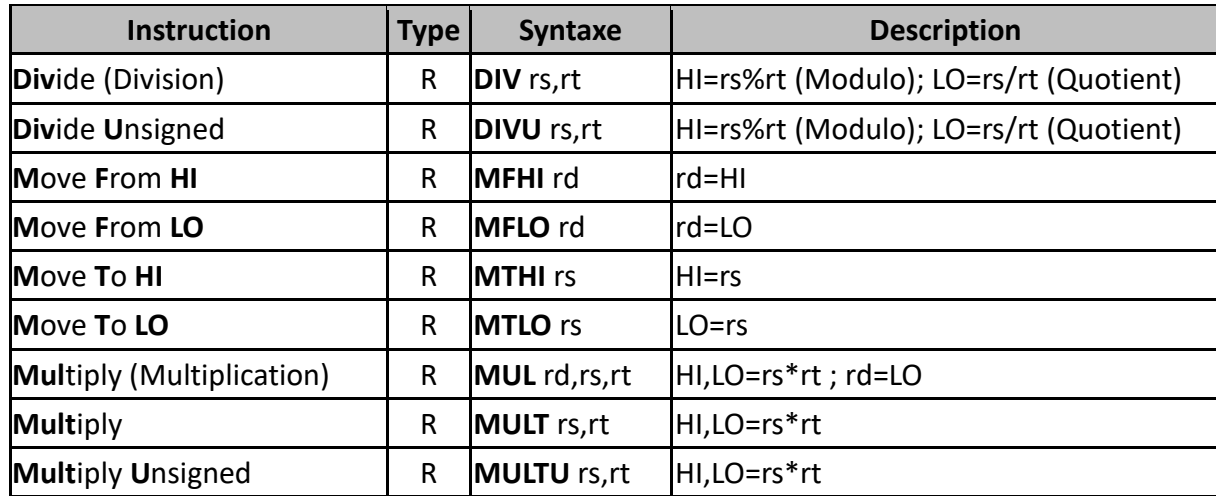

Remarque 1 : Les **2 points** dans la description (**hi:lo**) indiquent une concaténation, ça veut dire que les **2** registres de **32 bits hi** et **lo** sont mis côte à côte pour construire un registre de **64 bits**.

Remarque 2 : Les **2** instructions **mfhi** (**M**ove **f**rom **hi**) et **mflo** (**M**ove **f**rom **lo**) sont des instructions qui permettent de copier les valeurs de **hi** et **lo** dans l'un des **32** registres programmables. Il faut rappeler que **hi**  et **lo** ne sont pas des registres programmables donc ils ne peuvent pas être utilisés directement dans les instructions MIPS.

Remarque 3 : L'instruction **mul** est identique à l'instruction **mult** mais elle fait en plus copier la valeur de **lo** dans **rd**, ça favorise son utilisation lorsque la multiplication est sur des petites grandeurs.

## Les instructions de transfert de données :

Les instructions de transfert de données sont très importantes. Elles permettent de faire le transfert de l'information d'un emplacement vers un autre. Par exemple :

- le transfert de la mémoire vers un registre est fait par l'instruction **lw** (**l**oad **w**ord)
- et l'inverse, d'un registre vers la mémoire est **sw** (**s**tore **w**ord),
- **move** est pour un transfert d'un registre vers un autre,
- **li** le transfert d'une immédiate vers un registre,
- **e** et **la** d'une adresse vers un registre.

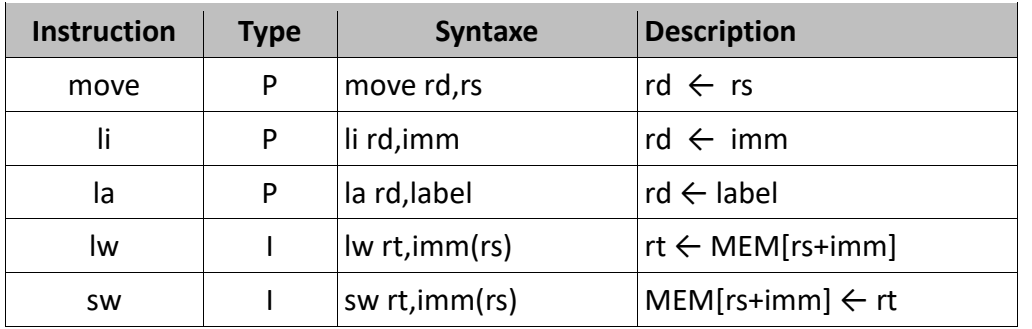

Remarque 1 : Le type **P** (pour **P**seudo-instruction) n'est pas un type proprement dit. Réellement, les instructions de ce type sont créées par l'assembleur à partir d'autres instructions équivalentes. *Exemple :* move rd,rs est réellement add rd,rs,\$zero.

Remarque 2 : Les **2** instructions **lw** et **sw** forment leurs adresses mémoires d'une manière analogue à la notion **segment/offset**, dans le sens où l'adresse est formée par l'ajout d'un décalage **imm** à une adresse de départ **rs**.

Remarque 3 : L'instruction *load* possède d'autres variantes en plus du **lw**, il y'a **lb** pour *load byte* qui fait charger une valeur de la mémoire sur **1 octet** (**8bits**), et **lh** pour *load half* qui fait charger une valeur sur **16 bits** (**demi-mot**).

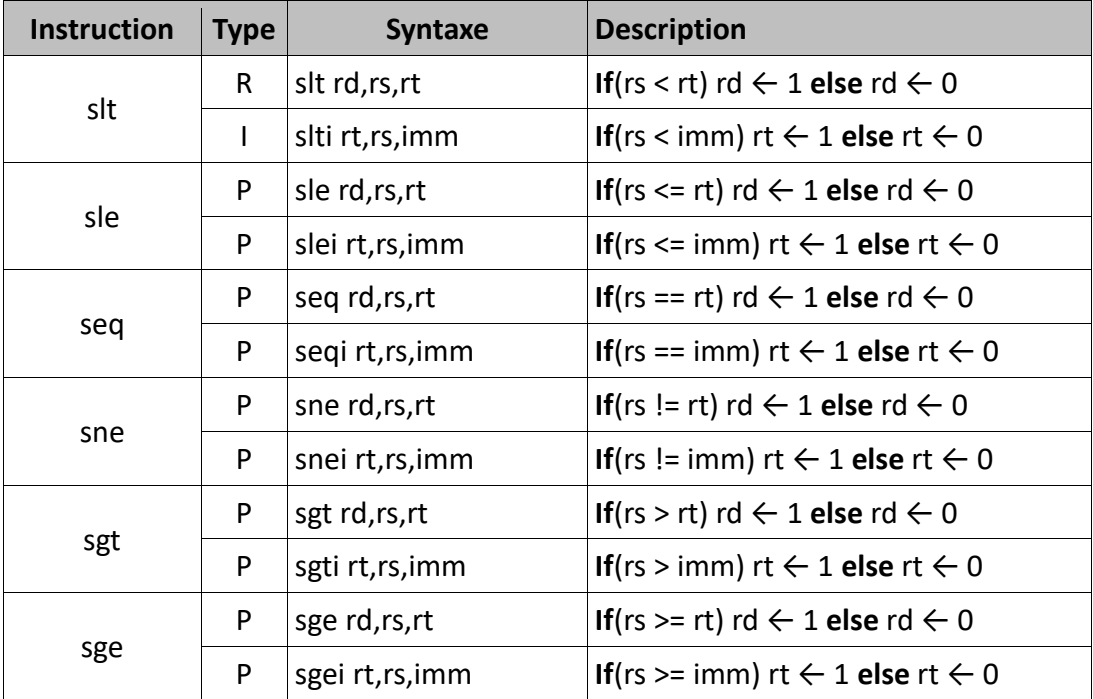

## Les instructions de comparaison :

Remarque : À l'exception de **slt** et **slti**, les autres instructions de comparaison ne sont pas réelles. Ce sont des pseudo-instructions fournies par l'assembleur pour faciliter la programmation.

## Les instructions de saut :

Les instructions de saut (**jump**) et de branchement (**branch**) permettent de faire des sauts dans l'exécution d'un programme. Ça permet réellement d'implémenter au niveau assembleur les instructions de tests comme le **if**, **if-else**, **switch** et les instructions de boucle comme **for**, **while**, **do-while**.

**Exemple**: Le code MIPS correspondant au fragment du programme suivant ;

```
t2 := 0;while t1 > 0 do begin t2 := t2 + t1; t1 := t1 - 1 end
```
est le suivant :

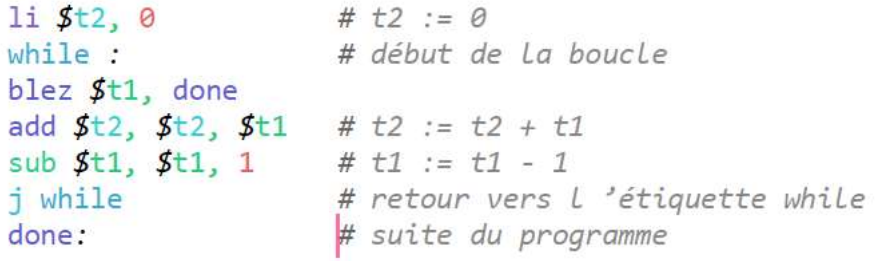

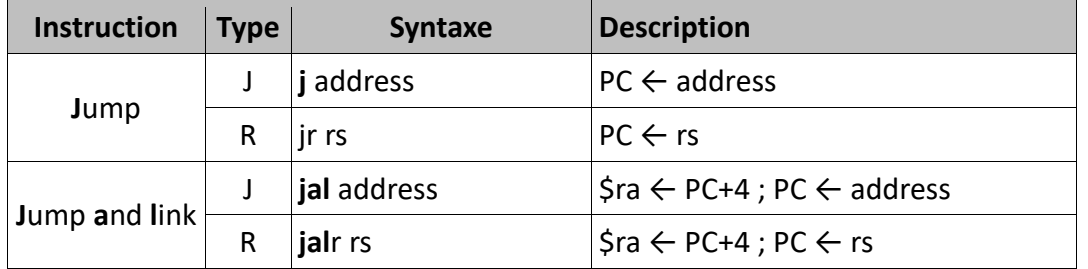

Remarque 1 : Les adresses dans l'assembleur sont implémentées par le mécanisme des labels.

Remarque 2 : Les instructions *jump and link* sont utilisées lors d'appel de fonction. En plus d'un saut, ces instructions sauvegardent aussi le **PC+4** dans le registre **\$ra**, faisant office d'adresse de retour lors de la fin de la fonction. **PC+4** est l'adresse suivante de l'adresse actuelle sachant qu'une adresse est représentée sur **32 bits** (**4 octet**).

## Les instructions de branchement :

Ce sont des instructions semblables aux instructions de saut, la principale différence est qu'ils doivent satisfaire une condition pour que le saut soit effectué.

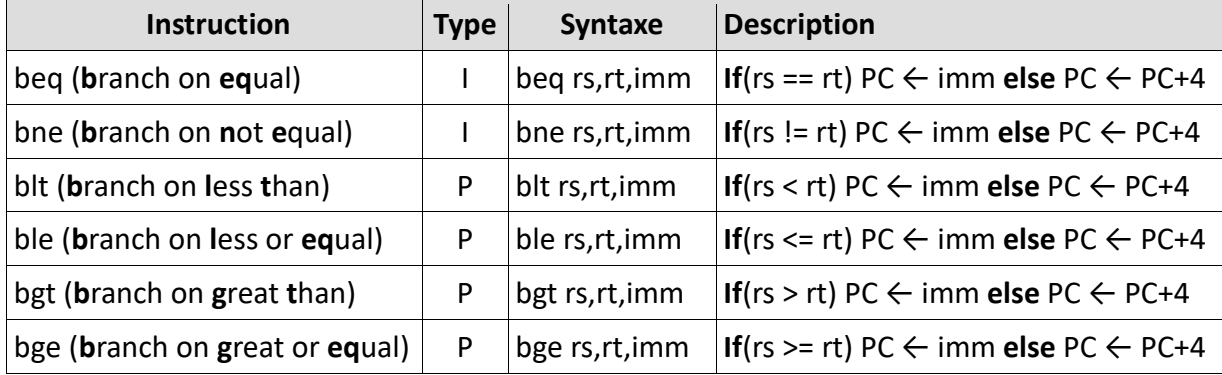

Remarque 1 : L'adresse de branchement ici est implémentée dans l'immédiate, c'est le même mécanisme de labels que va utiliser l'assembleur pour réaliser cette implémentation.

Remarque 2 : Il existe des variantes pour ces instructions avec un **Z** comme suffixe indiquant que la comparaison se fait par rapport à **z**éro.

*Exemple :* beq**z** rs,imm est une instruction qui applique la comparaison entre *rs* et **zéro** comme condition de saut.

Remarque 3 : Sur toutes les instructions déjà faites, il existe des instructions avec un suffixe **U** (pour **u**nsigned). C'est pour dire que l'instruction fait l'opération sur des valeurs avec la représentation à valeur **absolue** (non signé).

*Exemple :* add**u** rd,rs,rt.

Remarque 4 : Il faut savoir que dans MIPS on a globalement **3** types de données à manipuler, les **immédiates**, les **registres** et les **adresses** (les labels).

## **Les Fonction dans MIPS:**

L'implémentation des fonctions dans MIPS implique l'utilisation de **7 registres spécifiques**, **\$a0**, **\$a1**, **\$a2**, **\$a3** pour le passage d'arguments, **\$v0**, **\$v1** pour le retour de fonction, et **\$ra** pour l'adresse de retour de la fonction. Les étapes d'exécution de l'appel d'une fonction sont :

- remplir les registres d'argument **\$a0**, **\$a1**, **\$a2**, **\$a3** avec les paramètres à faire passer à la fonction.
- appel de la fonction avec l'instruction **jal**. Ça permet de sauter au début de la fonction, et de sauvegarder l'adresse de retour.
- la fonction va toujours commencer par récupérer les paramètres des registres **\$a0**, **\$a1**, **\$a2**, **\$a3**.
- à la fin d'exécution de la fonction, elle doit remplir la valeur de retour dans **\$v0**, **\$v1**.
- L'instruction de retour est **jr \$ra**, (**\$ra** contient l'adresse l'instruction juste après **jal**).
- la valeur retournée par la fonction est dans **\$v0**, **\$v1**.

Remarque : L'instruction **jal** (**jump and link**) est l'instruction d'appel d'une fonction. Elle fait un saut vers le label de l'adresse de la première instruction de la fonction, et le **link** est l'opération de sauvegarder l'adresse de l'instruction juste après l'instruction **jal (PC+4)** dans **\$ra**.